**Eötvös Loránd Tudományegyetem Informatikai Kar**

**Webes alkalmazások fejlesztése**

**2. előadás**

**Webfejlesztés MVC architektúrában (ASP.NET)**

**© 2016 Giachetta Roberto groberto@inf.elte.hu http://people.inf.elte.hu/groberto**

### **Webfejlesztés MVC architektúrában Fejlesztés ASP.NET alapon**

- A *Microsoft ASP.NET* az *ASP* (*Active Server Pages*) továbbfejlesztése .NET programozás támogatással
	- egy (szerver oldali) programozási felület dinamikus weblapok készítésére HTTP protokollon keresztül
	- három programozási modellt kínál:
		- *Web Forms*: az alkalmazás dinamikus részeit vezérlők és eseménykezelés segítségével valósítja meg
		- *Web Pages*: egyszerű, jórészt statikus alkalmazások megvalósítása, amelyek támogatnak dinamikus funkciókat és adatkezelést
		- *MVC*: összetett weblapok fejlesztésére szánt modell

#### **Szoftver architektúrák**

- A *modell/nézet* (MV) architektúra elválasztja a háttérben végzett tevékenységeket a felhasználói felülettől és interakciótól
- A *modell/nézet/nézetmodell* (MVVM) architektúra leválasztja a felhasználói interakció kezelését, valamint az adatmegjelenítést a felülettől
	- a nézetmodell átalakítja az adatok a megfelelő megjelentéshez, tehát átjáróként (proxy) szolgál
	- az utasítások nem eseménykezelők, hanem parancsok (command) formájában jelennek meg
	- a vezérlés (*control*) külön programegységben történik

#### **Szoftver architektúrák**

- Asztali környezetben a felhasználó a nézettel teremt kapcsolatot, amely biztosítja a megfelelő utasítás végrehajtását (eseménykezelő, parancs)
- Webes környezetben a felhasználó az adott erőforrással teremt kapcsolatot, amit elsősorban az útvonala határoz meg
	- vagyis a felhasználó közvetlenül a vezérlést veszi igénybe
	- a vezérlésre az alkalmazásnak egy (új) nézettel kell válaszolnia, ami az adott erőforráshoz tartozik

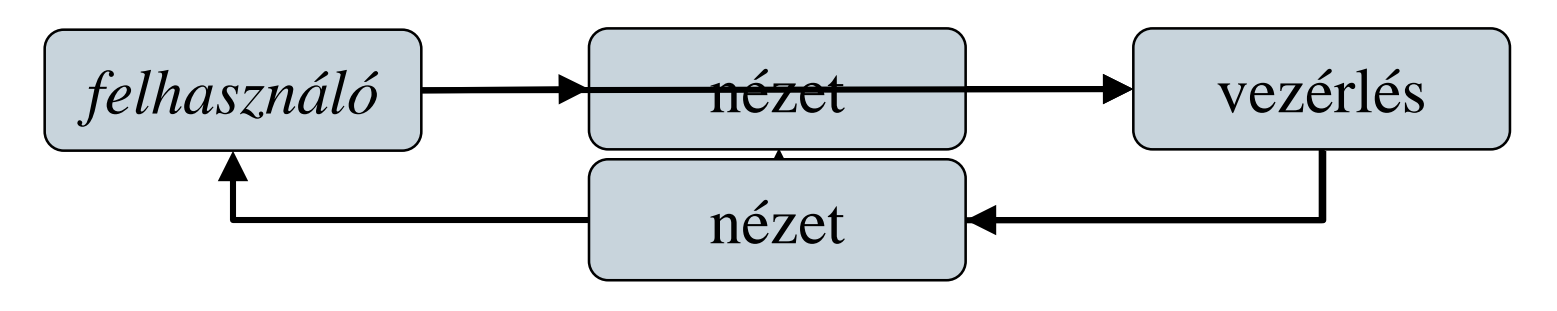

**ELTE IK, Webes alkalmazások fejlesztése 2:4**

### **Webfejlesztés MVC architektúrában Az MVC architektúra**

- A *modell/nézet/vezérlő* (*Model-View-Controller*, *MVC*) architektúra egy többrétegű felépítést definiál, amely jól illeszkedik a webes környezethez
	- a *vezérlő* a kérések kiszolgálója, amely biztosítja a nézetet a kérés eredménye alapján
	- a *nézet* a felület (jórészt deklaratív) definíciója, nem tartalmaz háttérkódot, csupán az adatokat kéri a modelltől
	- a *modell* a logikai funkciók végrehajtása (üzleti logika)
	- a *nézetmodell* egy átjáró, amely az adatokat a nézet számára megfelelő módon prezentálja
	- a *perzisztencia* felel az adatelérésért

#### **Az MVC architektúra**

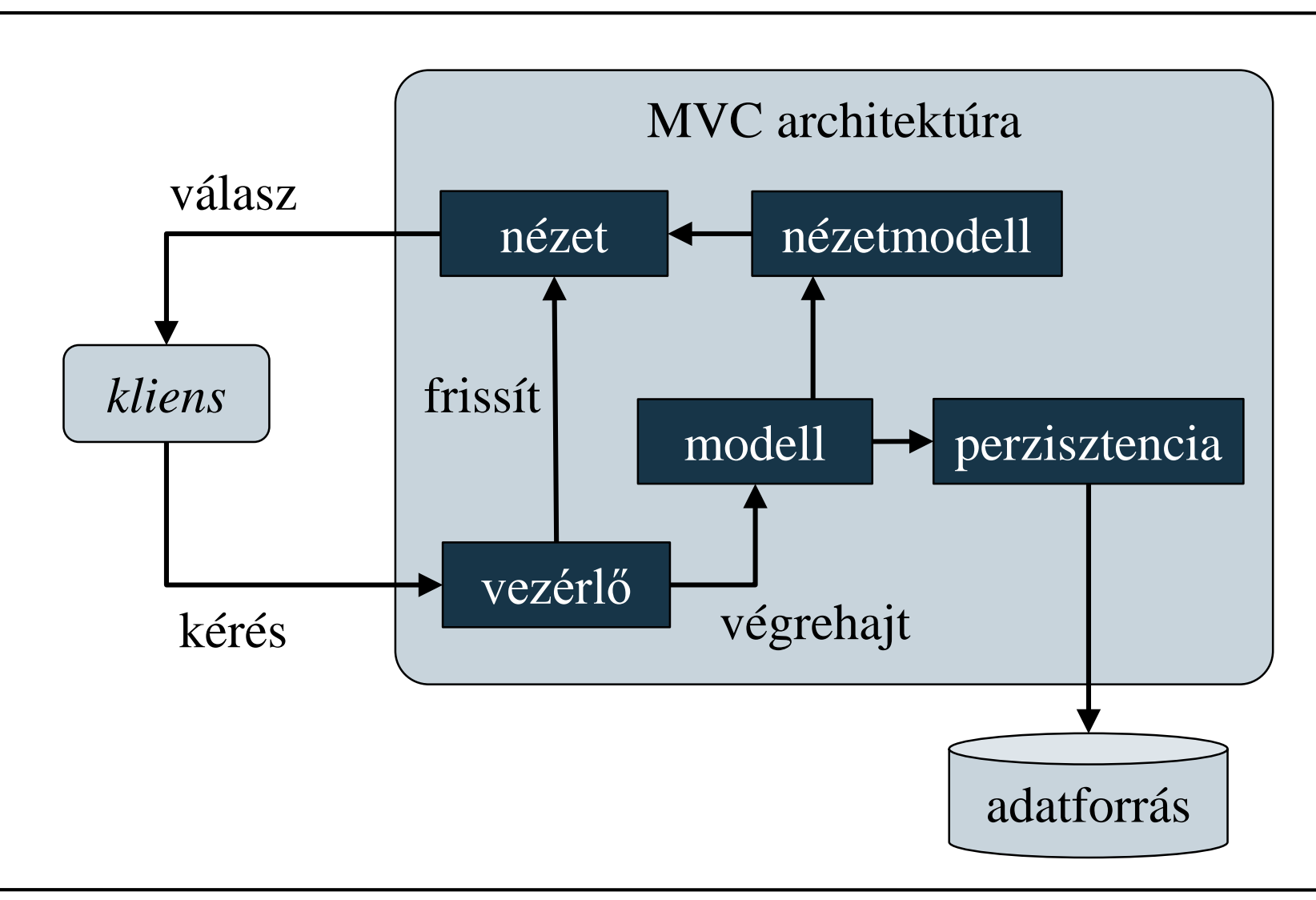

#### **ELTE IK, Webes alkalmazások fejlesztése 2:6**

#### **Az MVC architektúra**

- Az MVC architektúra végrehajtási ciklusa:
	- 1. a felhasználó egy kérést ad a szervernek
	- 2. a vezérlő fogadja a kérést, majd a modellben végrehajtja a megfelelő akciót (*action method*)
	- 3. a modellben végrehajtott akció állapotváltást okoz
	- 4. a vezérlő begyűjti az akció eredményét (*action result*), majd létrehozza az új nézetet (*push-based*)
		- egy másik megközelítés, hogy a nézet is lekérdezze a vezérlők eredményeit (*pull-based*)
		- az adatok nézetmodell segítségével kerülnek a nézetbe
	- 5. a felhasználó megkapja a választ (nézetet)

#### **Az MVC architektúra**

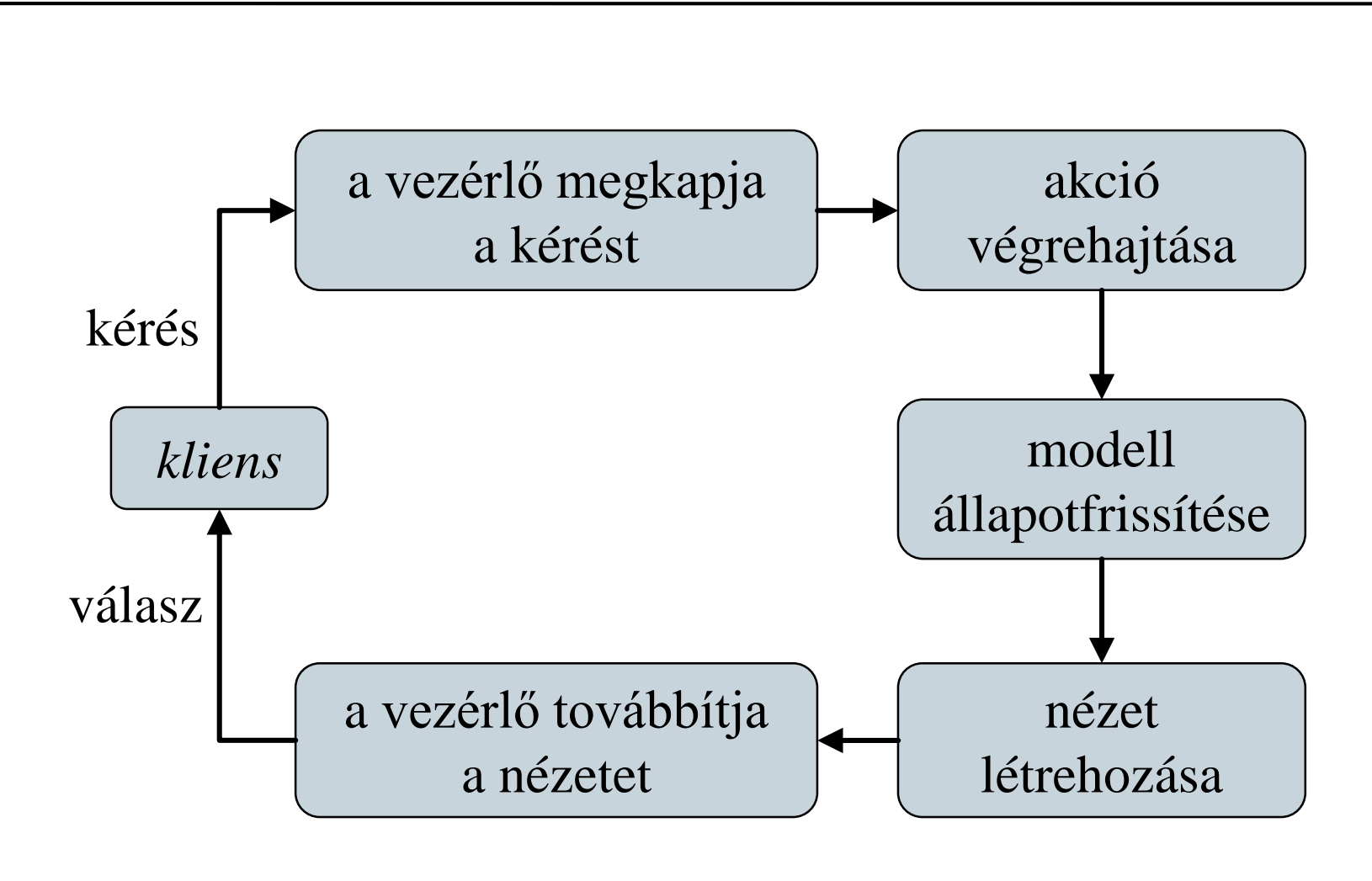

#### **MVC alkalmazások elemei**

- Az ASP.NET MVC alkalmazások az MVC architektúrát valósítják meg dedikált komponensek segítségével
	- a nézet egy olyan osztály (**View**), amelyet alkalmas leíró nyelv segítségével fogalmazunk meg (ASPX, Razor, …)
		- a nézetben a modell tartalmára hivatkozhatunk (adatkötéssel), illetve használhatunk HTML kódot
	- a vezérlő (**Controller**) a tevékenységeket tartalmazó osztály, amiben akciókat (metódusokat) definiálunk
		- az akció eredménye (**ActionResult**), amely általában egy nézet
	- a modell és a perzisztencia tetszőleges lehet

#### **MVC alkalmazások elemei**

```
• Pl. (vezérlő több akcióval):
  public class MyController : Controller {
     // vezérlő
     public ActionResult Index() { // akció
        return View("Welcome to the website!");
        // az eredmény egy nézet lesz, benne a
        // szöveg, ez lesz a nézetmodell
     }
     public ActionResult List(){
        … // adatok elkérése a modellből
        return View(list);
     }
     public ActionResult Details(String id){ … }
     …
```
#### **MVC alkalmazások elemei**

• Pl. (Razor nézet): **@model String @\* a modell típusa szöveg lesz \*@ @{ } @\* kód blokk \*@ <!DOCTYPE html>**

```
<html> <head>…</head> @* statikus tartalom *@
   <body>
      <div>
         @Model @* elhelyezzük a nézetmodellt az
                   oldalban *@
      </div>
   </body>
</html>
```
#### **Alkalmazás életciklus**

- A webes alkalmazások életciklusa eltér az asztali és mobil alkalmazásokétól
	- az alkalmazás csak a kérésekre tud reagálni, a kérések függetlenek egymástól, és tetszőleges időpontban ér kezdhetnek
	- *az alkalmazás ezért két kérés között nem őrzi meg az állapotot*
		- kérés hatására indul, és példányosítja az objektumokat
		- a kérés kiszolgálásával törli az objektumokat
		- bizonyos adatok egy ideig a memóriában maradnak
	- *a perzisztencia réteg biztosítja az adatok megőrzését*

#### **Alkalmazás életciklus**

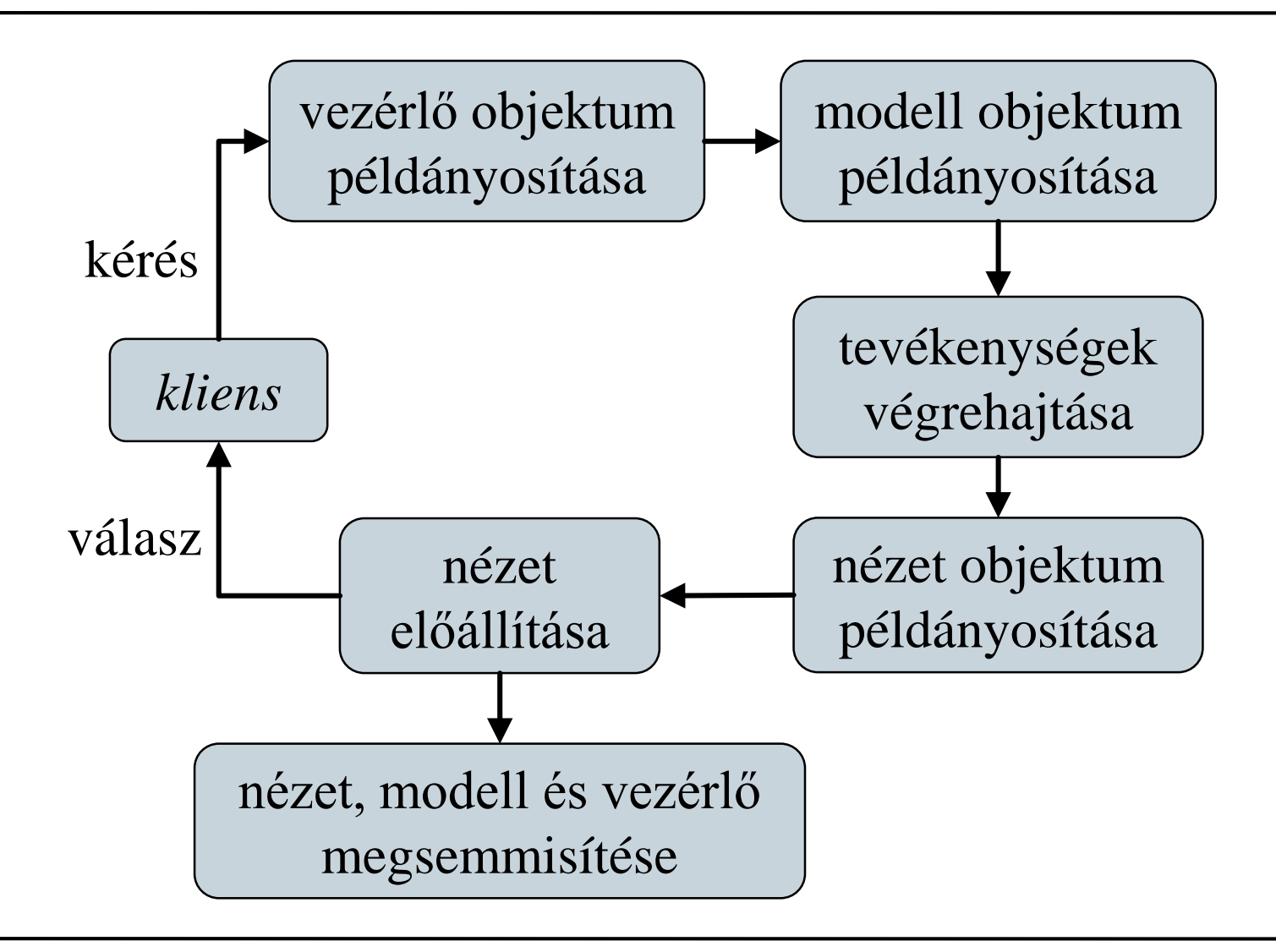

#### **Weblapok hierarchiája**

- Az MVC alkalmazás könyvtárfelépítése tükrözi a moduláris felépítést
	- a **View**, **Controllers** és **Models** könyvtárak a megfelelő tartalmat hordozzák
	- az **App\_Data** könyvtár tárolja az esetleges adattartalmat (pl. adatbázis fájlok)
	- az **App\_Start** könyvtár az indítási tevékenységeket (pl. **RouteConfig**)
	- a gyökérben található a konfiguráció (**web.config**), valamint az alkalmazásszintű vezérlés (**Global.asax**)
- MVC alkalmazáshoz szükséges a *NuGet* csomagkezelő

#### **Elérési útvonalak kezelése**

- Az MVC architektúrában a felhasználó a vezérlővel létesít kapcsolatot, és annak akcióit futtatja (paraméterekkel)
	- az elérés és paraméterezés útvonalak segítségével adott, amelyek egy útvonalkezelő (*routing engine*) felügyel
	- az elérés testre szabható (**RouteConfig**), alapértelmezetten a **<domain>/<vezérlő>/<akció>/<paraméterek>** formában biztosított
		- vezérlő megadása nélkül az alapértelmezett **HomeController** vezérlőt tölti be
		- akció megadása nélkül az **Index** akciót futtatja
		- a paraméterek feloldása sorrendben, vagy név alapján történhet

#### **Elérési útvonalak kezelése**

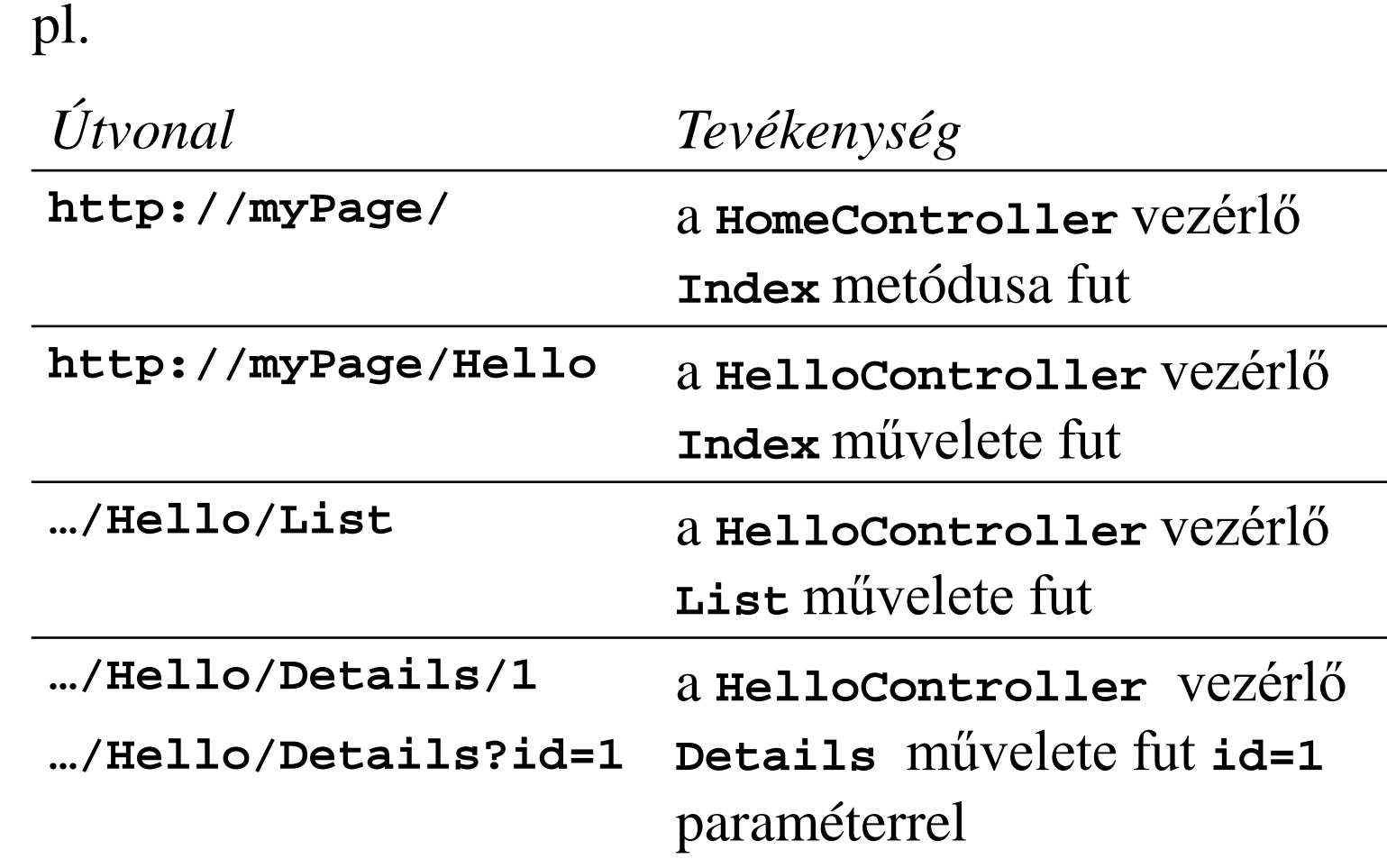

### **Webfejlesztés MVC architektúrában Vezérlők**

- A vezérlők a **Controller** osztály leszármazottai, amelyek az akciókat publikus műveletek segítségével valósítják meg
	- a tevékenység egy eredményt ad vissza (**ActionResult**), amely lehet
		- nézet (**ViewResult**, **PartialViewResult**)
		- hibajelzés (**HttpNotFoundResult**, **HttpUnathorizedResult**, **HttpStatusCodeResult**)
		- átirányítás (**RedirectResult**)
		- fájl (**FileResult**), szkript (**JavaScriptResult**), egyéb tartalom (**ContentResult**)
		- üres (**EmptyResult**)

### **Webfejlesztés MVC architektúrában Vezérlők**

 $\bullet$  pl.: **public class MyController : Controller { … public ActionResult LoadImage(String id){ Byte[] image = … // adat betöltése if (image == null) // rossz az azonosító return RedirectToAction("NotFound"); // átirányítunk egy másik akcióhoz return File(image, "image/png"); // visszaadjuk fájlként a tartalmat } public HttpNotFoundResult NotFound() { return HttpNotFound("Content not found."); } // hibajelzés**

### **Webfejlesztés MVC architektúrában Vezérlők**

- az eredménytípusokhoz tartozik egy művelet a **Controller** osztályban, amely azt előállítja, pl.: **return View(…); // eredmény ViewResult lesz**
- a nézethez általában megadjuk a nézetmodellt, amely a modell leszűkítése és transzformációja a nézetre
	- $\bullet$  pl.:

```
Object viewModel = …
```

```
// létrehozzuk a nézetmodellt
```

```
return View("Index", viewModel);
```
**// megadjuk a nézet nevét és a**

**// nézetmodellt**

• a nézetmodell tetszőleges típusú lehet, akár primitív is, és lehet teljesen független az eredeti modelltől

- A nézet több leíró nyelvet is támogat, ezek közül a Razor rendelkezik a legegyszerűbb szintaxissal
	- a nézet lehet erősen típusos, ekkor megadjuk a nézetmodell típusát, pl. **@model MyProject.Model.ItemModel**
	- a dinamikus elemeket a **@** előtaggal jelöljük
		- a **@{ … }** blokkban tetszőleges háttérkódot helyezhetünk
		- a **@\* … \*@** blokk jelöli a kommentet
		- használhatunk elágazásokat (**@if**) és ciklusokat (**@for**, **@foreach**)
		- megadhatunk névtérhasználatot a **@using** elemmel (ellenkezdő esetben a teljes elérési útvonalat használjuk)

- a nézetmodellre a **Model** elemmel hivatkozhatunk
- speciális HTML tartalmat a **Html** elemmel érhetünk el, pl.:
	- hivatkozások akciókra (**ActionLink**), amelyben megadjuk az akciót, (a vezérlőt) és az argumentumokat (egy anonim objektumban), pl.: **Html.ActionLink("LoadImage", new { id = 1 }); // fordítás után LoadImage?id=1 link lesz**
	- űrlapok (**BeginForm**, **EndForm**)
	- megjelenítő és beolvasó elemek (**LabelFor**, **TextBoxFor**, **PasswordFor**), ellenőrzések (**ValidationMessageFor**) űrlapok számára
	- nem kódolt tartalom elhelyezése (**Raw**)

- lekérdezhetjük a kérés típusát (**IsPost**)
- speciálisabb elérési útvonalakat az **Url** elemmel kezelhetjük, pl.: **Url.Content("~/style.css")**
- beágyazhatunk szkripteket a **Scripts** elemmel, stílusokat a **Styles** elemmel, pl.: **Scripts.Render("~/bundles/jqueryval")**
- a nézetnek megadhatunk elrendezéseket (**Layout**), illetve különböző profilokhoz igazíthatjuk őket (pl. asztali/mobil környezet)
- A nézet egy olyan objektum, amely megvalósítja az **IView** interfészt, a nézet leíró nyelve (motorja) pedig az **IViewEngine** interfészt, így lehet saját motorokat és nézeteket megvalósítani

- Amennyiben nem szeretnénk külön nézetmodellt használni, lehetőségünk külön a nézet számára információkat és akár tevékenységeket is átadni a **ViewBag** tulajdonságon keresztül a vezérlőben
	- egy dinamikusan kezelt, **ExpandoObject** objektum, azaz tetszőleges tulajdonsággal, illetve metódussal ruházható fel így bármilyen értéket tud fogadni, pl.: **ViewBag.Message = "Hello";**

**// létrehozzuk a Message tulajdonságot, és // értéket adunk neki**

• a tartalmat a nézet elérheti és felhasználhatja, pl.: **<div>@ViewBag.Message</div>**

```
\bullet pl.:
 public class MyController : Controller {
     …
     public ActionResult List(){
        ViewBag.Title = "List of names";
           // beállítjuk az oldal címét
        String[] itemNames = …;
        return View("ListPage", itemNames);
           // visszaadunk egy tömböt a List
           // nézetnek
     }
     public ActionResult Details(String name){
        return View("DetailsPage", …);
     }
```

```
• pl. (ListPage.cshtml):
  @model IEnumerable<String> 
  @* erősen típusos oldal *@
  @{ 
     Layout = null; // nincs elrendezés
  } 
  <!DOCTYPE html>
  <html> 
     <head>
        <title>@ViewBag.Title</title>
     </head> @* a címet a vezérlő adja meg *@
     <body>
```
#### **Nézetek**

```
@if (Model != null){ // elágazás
      <div>
         @foreach (String name in Model){
            <span><b>@name</b>
            @Html.ActionLink("See details",
                     "Details", name);
            @* link a Details akcióra *@
            </span>
         }
      </div>
   } else {
      <div>No items found!</div>
   }
</body></html>
```
#### **Weblapok kihelyezése**

- A weblapokat a fejlesztést követően ki kell helyezni (*deploy*) egy webszerverre
	- a konfigurációnak (**web.config**) megadható egy nyomkövetési (*debug*) és egy kiadási (*release*) változata
	- a weblap alapból nyomkövetésre van konfigurálva, ezt érdemes kikapcsolni a **compilation** elemben
	- biztonsági okokból a kivételek jelzését csak lokálisan engedélyezzük a **customErrors** beállításával
	- a nézetek csak a futtatás során fordulnak le, ezért külön oda kell figyelni a hibaellenőrzésre (ez felüldefiniálható a projektfájlban)